, tushu007.com

 $<<$ 3ds Max 2009  $>>$ 

 $<<$  3ds Max 2009  $>>$ 

- 13 ISBN 9787121095825
- 10 ISBN 7121095823

出版时间:2010-1

页数:341

PDF

更多资源请访问:http://www.tushu007.com

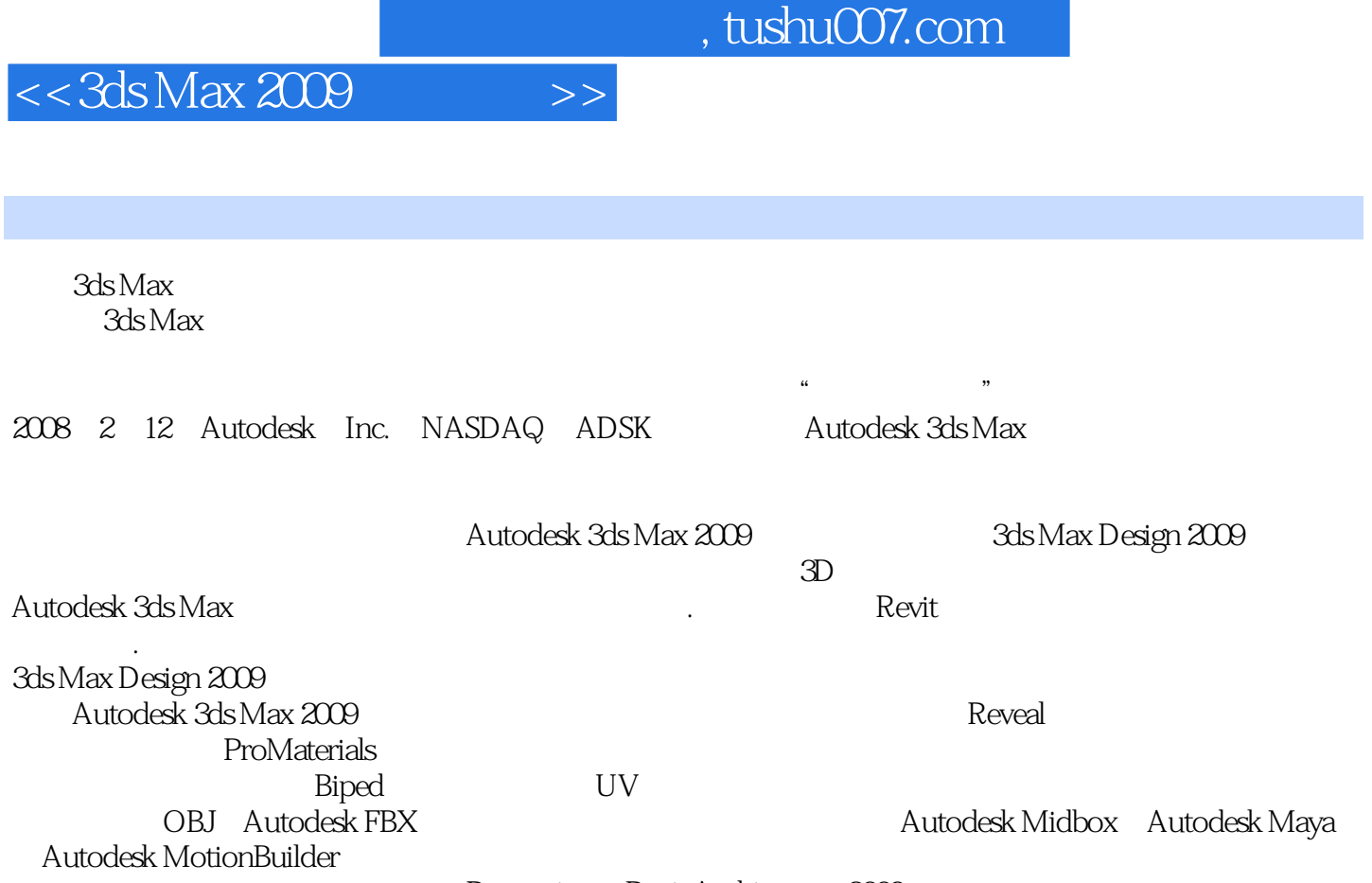

Recognize. Revit Architecture 2009

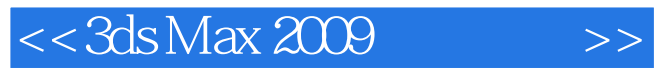

### , tushu007.com

3ds Max 2009

ads Max 2009 of the control of the control of the State Associates and the State Associates and the State Associates and the State Associates and the State Associates and the State Associates and the State Associates and t

 $\epsilon$ ", ", ", ", ",  $3d s$  Max

# $<<$ 3ds Max 2009  $>>$

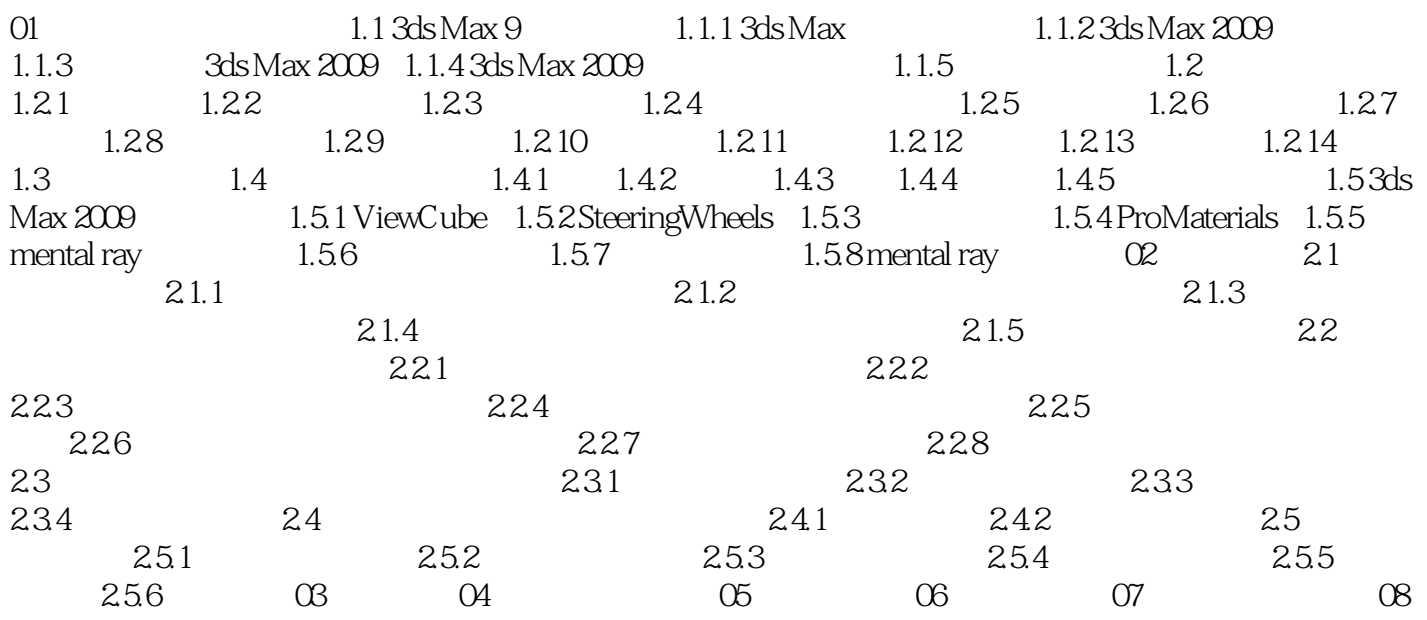

# $<<$ 3dsMax 2009  $>>$

### $,$  tushu007.com

# "全局照明(GI)"选项组 启用:启用此选项后,mental ray渲染器计算全局照明。

增加此值使全局照明产生较少哚波.但同时变得更模糊。 默认设置为500。

# $\frac{1}{1}$  10  $\therefore$   $\therefore$   $1.0$

默认值为1 00。  $1$  10

 $1.0$ a weight with the state of the state  $\mathbb{R}^n$  and  $\mathbb{R}^n$  are mental ray .pmap

 $\mu$   $\mu$ 

# .pmap

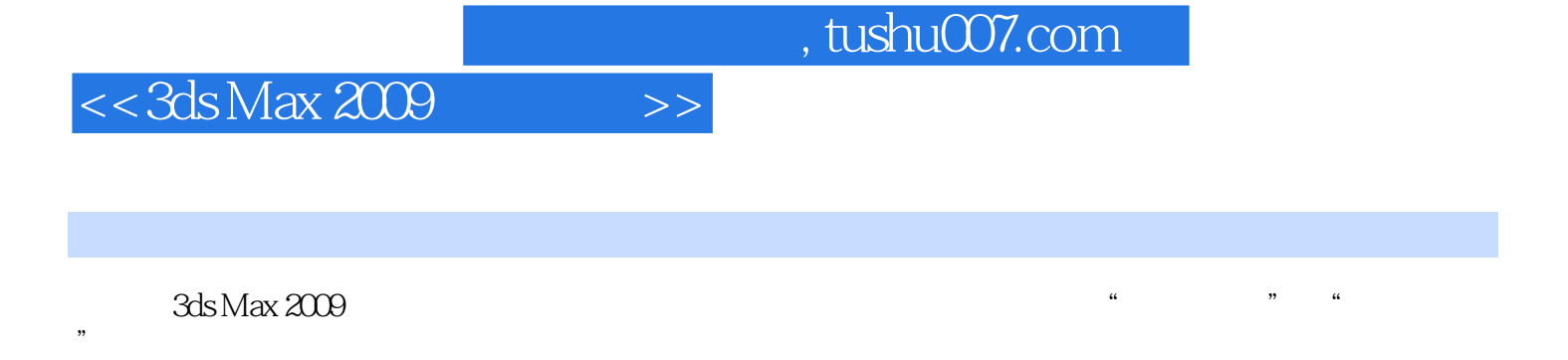

3ds Max 2009

3ds Max 2009

 110多个软件知识点理论讲解 200多分钟多媒体视频教程 6个典型优秀实例 随书光盘涉 3ds Max 2009

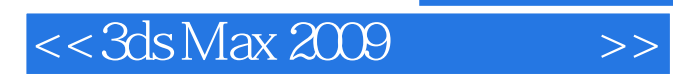

本站所提供下载的PDF图书仅提供预览和简介,请支持正版图书。

更多资源请访问:http://www.tushu007.com